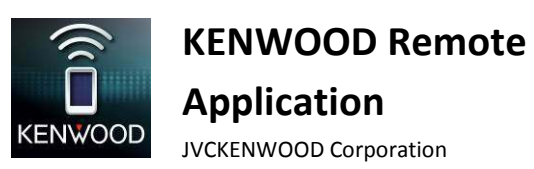

KENWOOD Remote Application

Troubleshooting

#### **General**

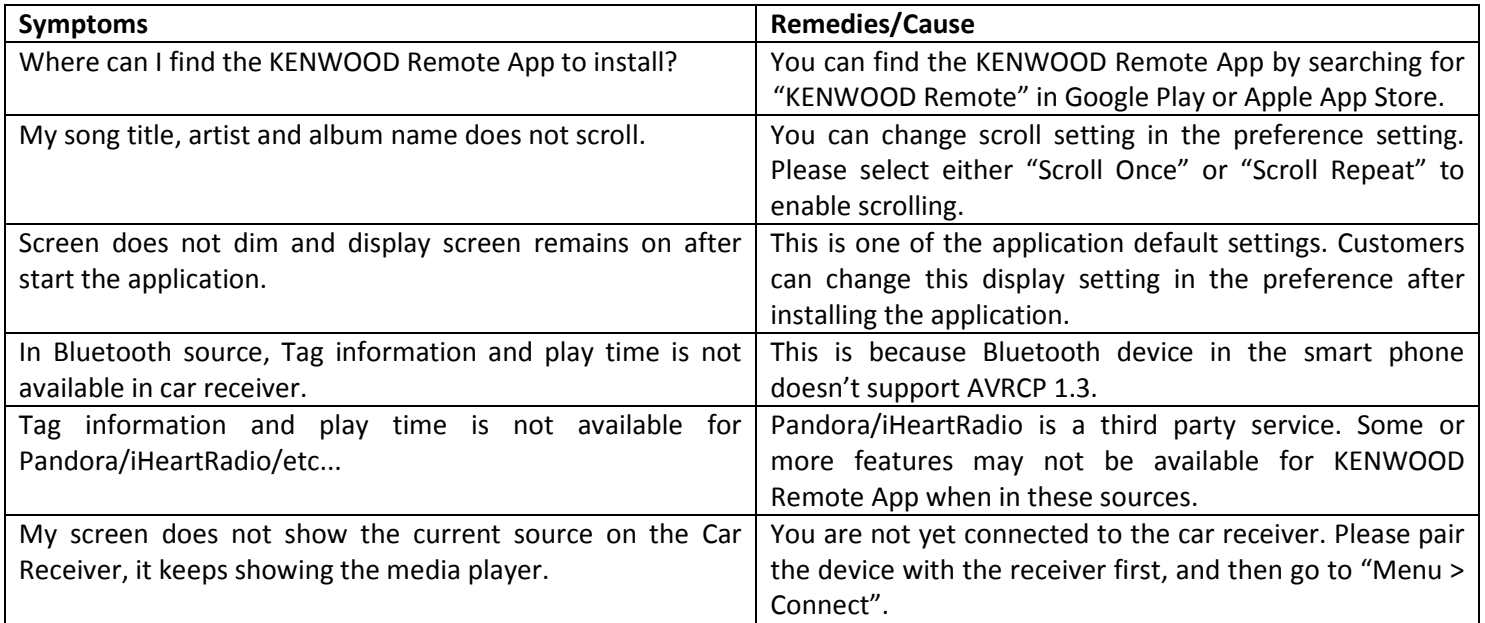

# **Connectivity**

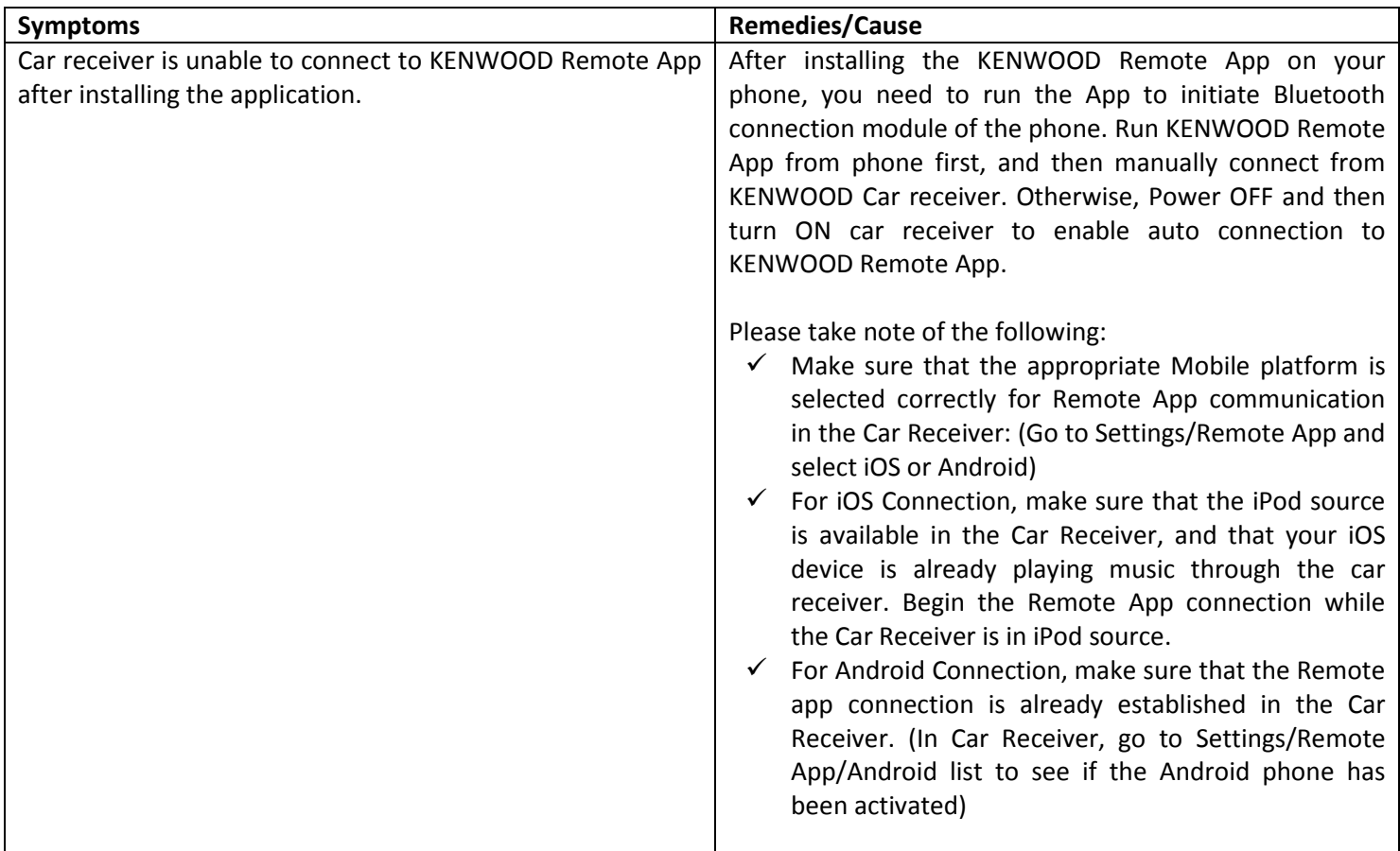

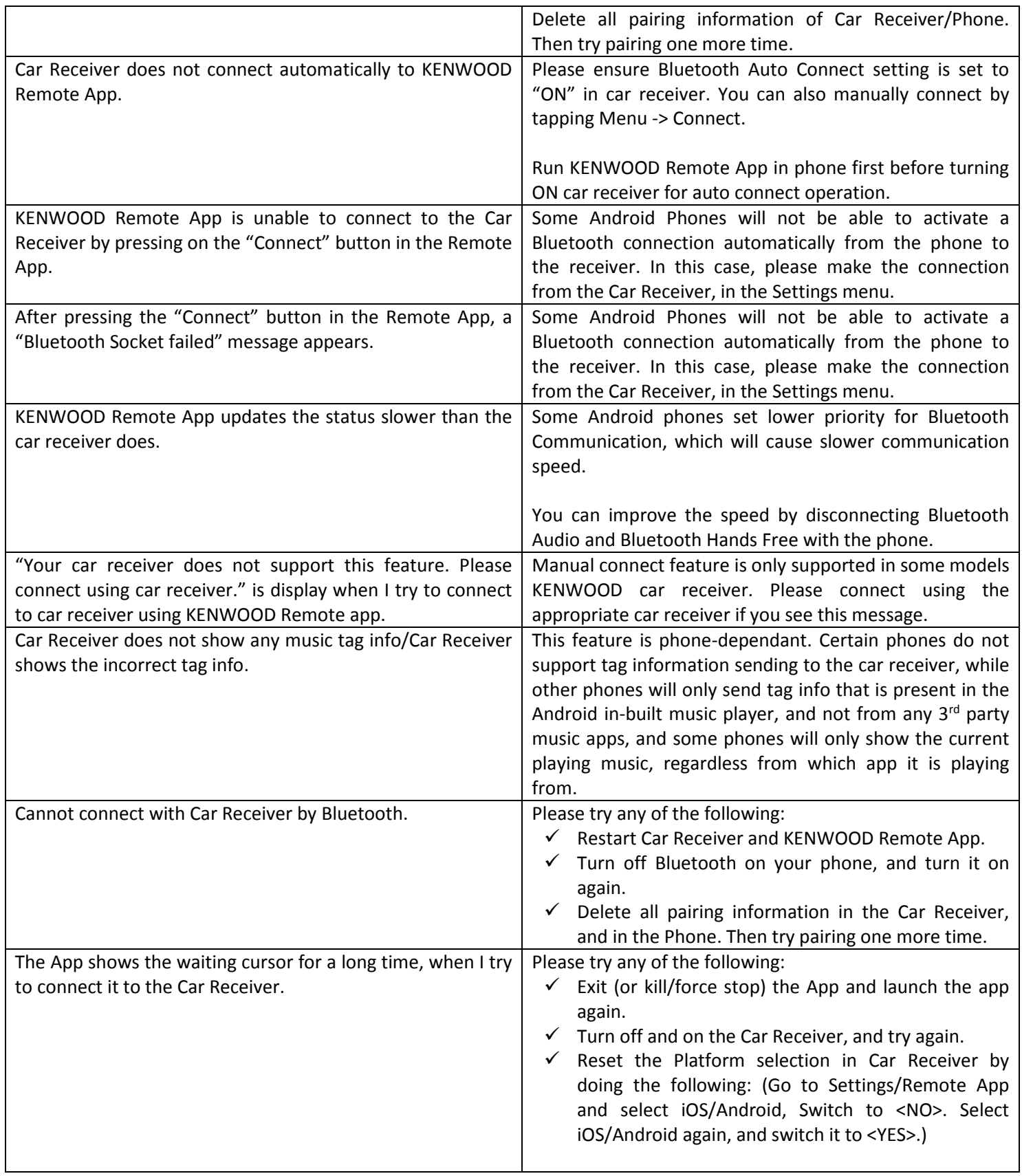

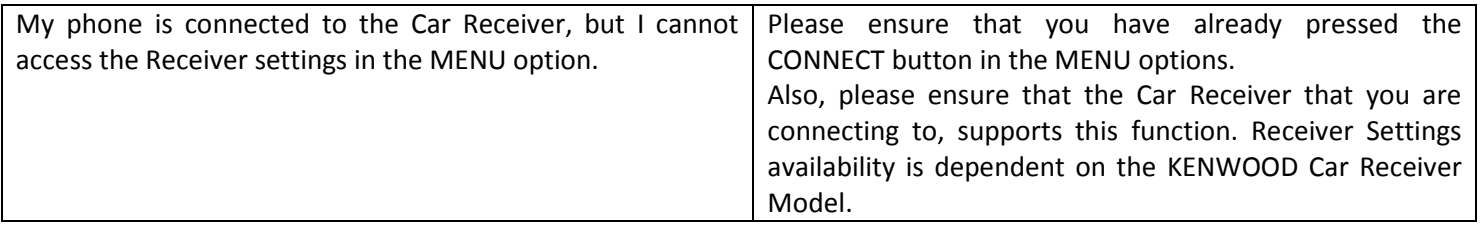

## **Connected Mode General Operation**

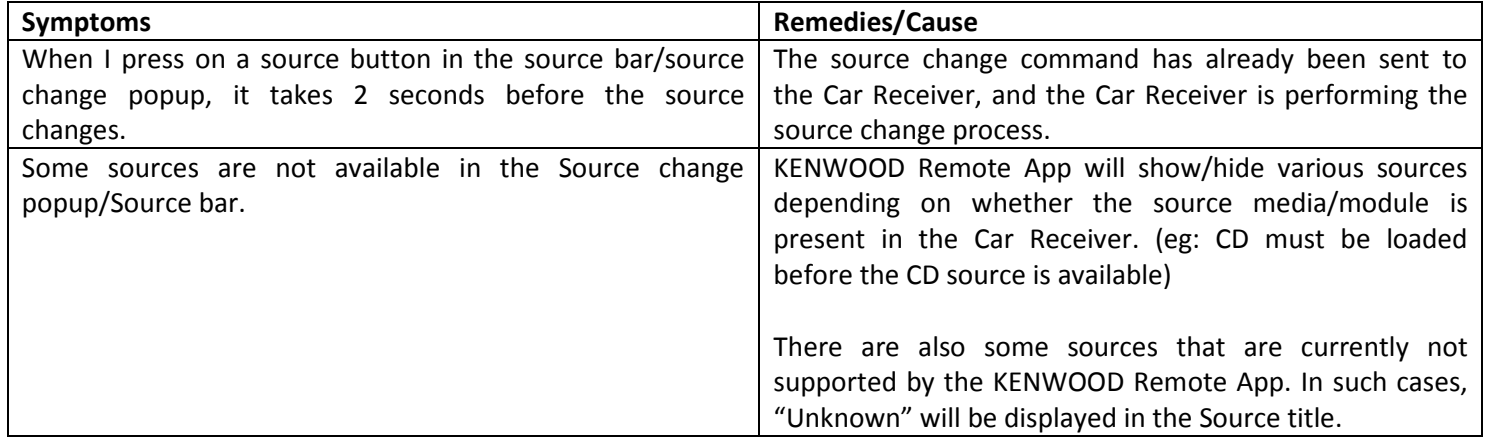

## **Driver Mode / Gesture Control**

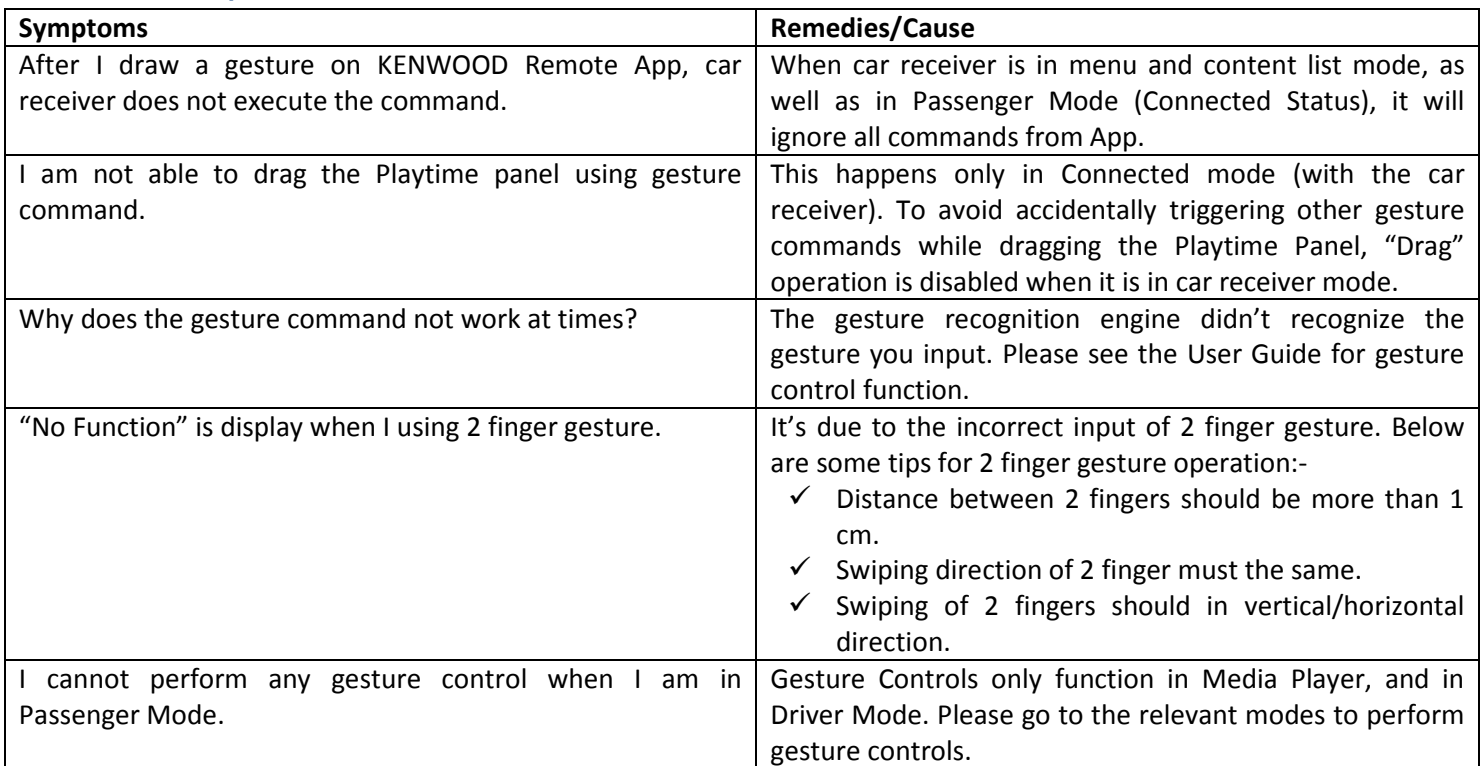

## **Passenger Mode**

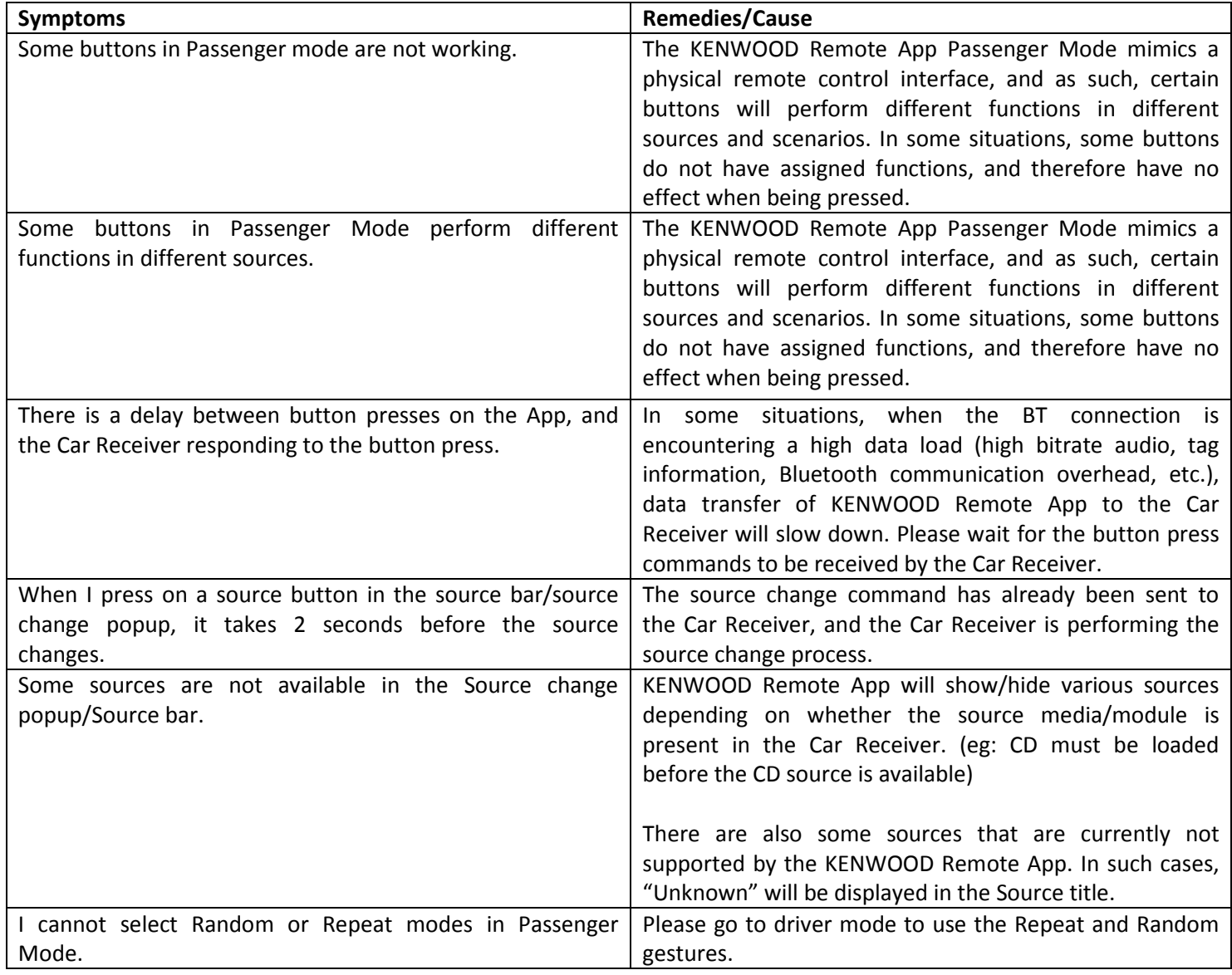

# **Receiver Settings**

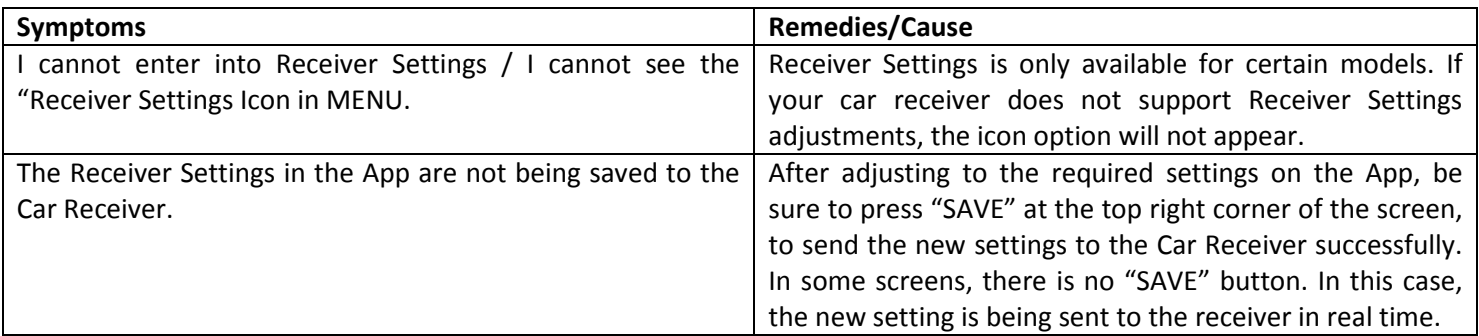

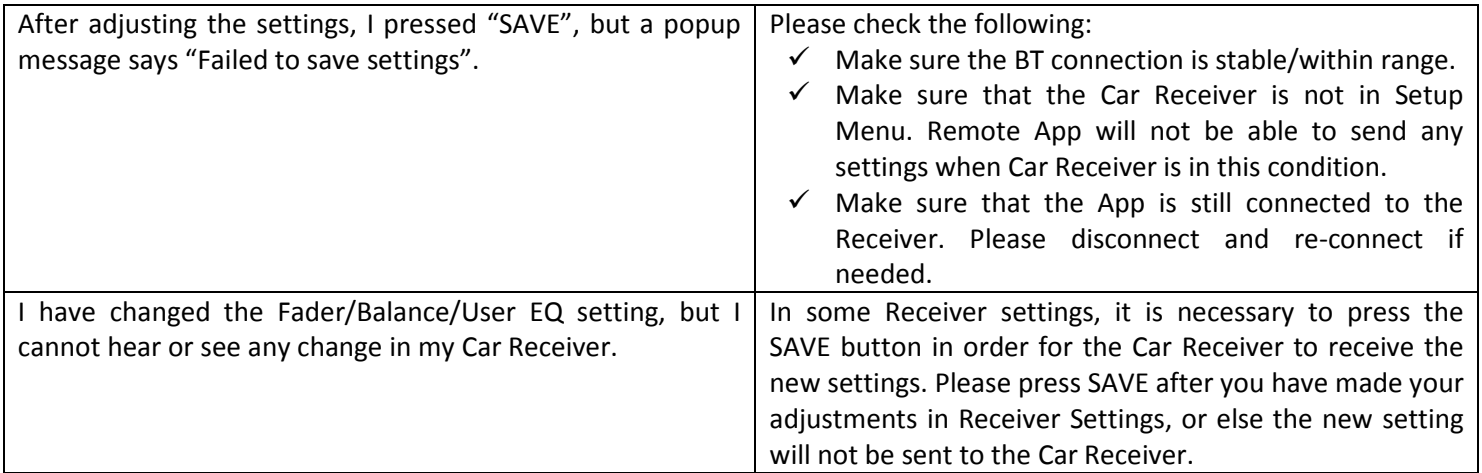